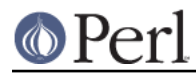

# **NAME**

ExtUtils::MM\_Darwin - special behaviors for OS X

### **SYNOPSIS**

For internal MakeMaker use only

# **DESCRIPTION**

See ExtUtils::MM\_Unix for ExtUtils::MM\_Any for documention on the methods overridden here.

#### **Overriden Methods**

#### **init\_dist**

Turn off Apple tar's tendency to copy resource forks as ".\_foo" files.